# Building Java Programs

#### Chapter 3Lecture 3-3: Interactive Programs w/ Scanner

#### reading: 3.3 - 3.4

self-check: #16-19exercises: #11videos: Ch. 3 #4

Copyright 2008 by Pearson Education

### Interactive programs

- We have written programs that print console output, but it is also possible to read *input* from the console.
	- The user types input into the console. We capture the input and use it in our program.
	- **Such a program is called an interactive program.**
- **Interactive programs can be challenging.** 
	- Computers and users think in very different ways.
	- Users misbehave.

### Input and System.in

- System.out
	- An object with methods named println and print
- System.in
	- not intended to be used directly
	- We use a second object, from a class Scanner, to help us.

- Constructing a Scanner object to read console input: Scanner **name** = new Scanner(System.in);
	- Example:
		- Scanner console = new Scanner(System.in);

# Java class libraries, import

#### Java class libraries: Classes included with Java's JDK.

- organized into groups named packages
- To use a package, put an *import declaration* in your program.
- Syntax: **// put this at the very top of your program**import packageName.\*;
- Scanner is in a package named java.util

```
import java.util.*;
```
 To use Scanner, you must place the above line at the top of your program (before the public class header).

#### Scannermethods

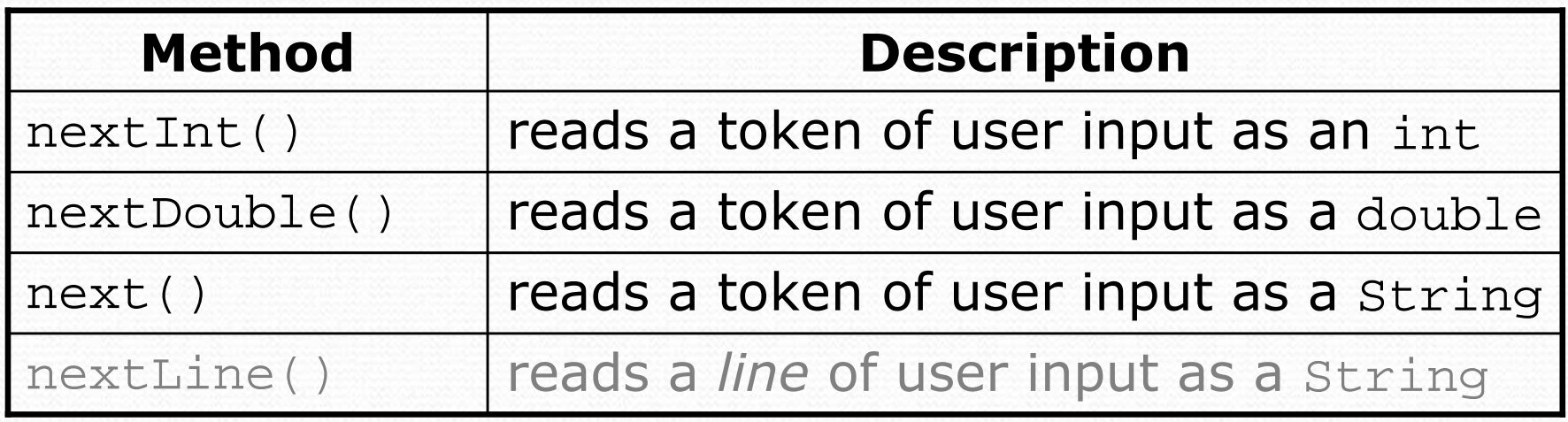

- Each method waits until the user presses Enter.
	- 0 • The value typed is returned.

```
System.out.print("How old are you? "); // promptint age = console.nextInt();
System.out.println("You'll be 40 in " + (40 - aqe) + " years."
```
0 **• prompt**: A message telling the user what input to type.

#### Example Scannerusage

```
import java.util.*; // so that I can use Scanner
```

```
public class ReadSomeInput {
   public static void main(String[] args) {
Scanner console = new Scanner(System.in);System.out.print("How old are you? ");
        int age = console.nextInt();
```

```
System.out.println(age +"... That's quite old!");
}
```
 $\bullet$ Output (user input underlined):

```
How old are you? 14
14... That's quite old!
```
# Another Scanner example

```
import java.util.*; // so that I can use Scanner
```

```
public class ScannerSum {
   public static void main(String[] args) {
Scanner console = new Scanner(System.in);
```

```
System.out.print("Please type three numbers: ");int num1 = console.nextInt();
int num2 = console.nextInt();
int num3 = console.nextInt();int sum = num1 + num2 + num3;

System.out.println("The sum is " + sum);
```

```
\bullet Output (user input underlined):
  Please type three numbers: 8 6 13The sum is 27
```
• The Scanner can read multiple values from one line.

}

### Input tokens

• token: A unit of user input, as read by the Scanner.

- Tokens are separated by whitespace (spaces, tabs, newlines).
- How many tokens appear on the following line of input?
	- 23 John Smith 42.0 "Hello world" \$2.50 " 19"

#### When a token is not the type you ask for, it crashes.

```
System.out.print("What is your age? ");int age = console.nextInt();
```
#### Output:

```
What is your age? Timmy
java.util.InputMismatchException
at java.util.Scanner.next(Unknown Source)
at java.util.Scanner.nextInt(Unknown Source)
```
...

#### Scanners as parameters

• If many methods read input, declare a Scanner in main and pass it to the others as a parameter.

```
public static void main(String[] args) {
Scanner console = new Scanner(System.in);int sum = readSum3(console);
System.out.println("The sum is " + sum);}
```

```
// Prompts for 3 numbers and returns their sum.public static int readSum3(Scanner console) {System.out.print("Type 3 numbers: ");int num1 = console.nextInt();

int num2 = console.nextInt();
int num3 = console.nextInt();return num1 + num2 + num3;
```
## Cumulative sum

#### reading: 4.1

 self-check: Ch. 4 #1-3exercises: Ch. 4 #1-6

Copyright 2008 by Pearson Education

### Adding many numbers

- How would you find the sum of all integers from 1-1000? int **sum** = 1 + 2 + 3 + 4 + ... ; System.out.println("The sum is " + sum);
- What if we want the sum from  $1 1,000,000$ ?<br>Or the sum un to any maximum? Or the sum up to any maximum?
- We could write a method that accepts the max value as a parameter and prints the sum.
	- How can we generalize code like the above?

# A failed attempt

An incorrect solution for summing 1-1000:

```
for (int i = 1; i <= 1000; i++) {
    int sum = 0;
    sum = sum + i;}// sum is undefined here
System.out.println("The sum is " + sum);
```
 $\bullet$  sum's scope is in the  $f$ or loop, so the code does not compile.

 $\bullet$  cumulative sum: A variable that keeps a sum in progress and is updated repeatedly until summing is finished.The sum in the above code is an attempt at a cumulative sum.

# Fixed cumulative sum loop

A corrected version of the sum loop code:

```
int sum = 0;for (int i = 1; i <= 1000; i++) {
    sum = sum + i;
}
System.out.println("The sum is " + sum);
```
#### Key idea:

• Cumulative sum variables must be declared outside the loops that update them, so that they will exist after the loop.

## Cumulative product

This cumulative idea can be used with other operators:

```
int product = 1;for (int i = 1; i <= 20; i++) {
   product = product * 2;}
System.out.println("2 ^ 20 = " + product);
```
• How would we make the base and exponent adjustable?

#### Scannerand cumulative sum

#### We can do a cumulative sum of user input:

```
Scanner console = new Scanner(System.in);
int sum = 0;for (int i = 1; i <= 100; i++) {

System.out.print("Type a number: ");sum = sum + console.nextInt();
}
System.out.println("The sum is " + sum);
```
### User-guided cumulative sum

```
Scanner console = new Scanner(System.in);

System.out.print("How many numbers to add? ");int count = console.nextInt();
```

```
int sum = 0;

for (int i = 1; i <= count; i++) {
System.out.print("Type a number: ");sum = sum + console.nextInt();
}
System.out.println("The sum is " + sum);
```
• Output:

How many numbers to add? Type a number: Type a number: Type a number: The sum is 11

### Cumulative sum question

- Write a program that reads two employees' hours and displays each employee's total and the overall total hours.
	- The company doesn't pay overtime; cap each day at 8 hours.

#### Example log of execution:

```
Employee 1: How many days? 3Hours? 6
Hours? 12
Hours? 5
Employee 1's total hours = 19 (6.3 / day)Employee 2: How many days? 2Hours? 11
Hours? 6
Employee 2's total hours = 14 (7.0 / day)Total hours for both = 33
```
#### Cumulative sum answer

**// Computes the total paid hours worked by two employees. // The company does not pay for more than 8 hours per day.// Uses a "cumulative sum" loop to compute the total hours.**

```
import java.util.*;public class Hours {
public static void main(String[] args) {
Scanner console = new Scanner(System.in);int hours1 = processEmployee(console, 1);
int hours2 = processEmployee(console, 2);int total = hours1 + hours2;

System.out.println("Total hours for both = " + total);
    }
```
...

### Cumulative sum answer 2

**// Reads hours information about an employee with the given number.// Returns total hours worked by the employee.**

```

public static int processEmployee(Scanner console, int number) {
   System.out.print("Employee " + number + ": How many days? ");
   int days = console.nextInt();
```

```
// totalHours is a cumulative sum of all days' hours worked.
int totalHours = 0;
for (int i = 1; i <= days; i++) {

System.out.print("Hours? ");
int hours = console.nextInt();
totalHours = totalHours + Math.min(hours, 8);
}double hoursPerDay = (double) totalHours / days;
System.out.printf("Employee %d's total hours = %d (\frac{1}{2}.1f / day)\n",
                  number, totalHours, hoursPerDay);System.out.println();
```

```
return totalHours;
```
...

}

## Cumulative sum question

- Write a modified version of the Receipt program from Ch.2 that prompts the user for how many people ate and how much each person's dinner cost.
	- Display results in format below, with  $\frac{1}{5}$  and 2 digits after the .

#### Example log of execution:

```
How many people ate? 4
Person #1: How much did your dinner cost? 20.00Person #2: How much did your dinner cost? 15
Person #3: How much did your dinner cost? 25.0
Person #4: How much did your dinner cost? 10.00
```

```
Subtotal: $70.00Tax: $5.60
Tip: $10.50
Total: $86.10
```
#### Cumulative sum answer

```
// This program enhances our Receipt program using a cumulative sum.import java.util.*;public class Receipt2 { public static void main(String[] args) {
```

```

Scanner console = new Scanner(System.in);System.out.print("How many people ate? ");<br>int peerle = sersele peutInt();
    int people = console.nextInt();double subtotal = 0.0; // cumulative sum
    for (int i = 1; i \leq 1 people; i++)
         System.out.print("Person #" + i +<br>"Wey much did y
                           ": How much did your dinner cost? ");double personCost =console.nextDouble();
        subtotal = subtotal + personCost; // add to sum
     }
results(subtotal);}// Calculates total owed, assuming 8% tax and 15% tippublic static void results(double subtotal) {
    double tax = subtotal * .08;

double tip = subtotal * .15;
double total = subtotal + tax + tip;
System.out.printf("Subtotal: $%.2f\n", subtotal);System.out.printf("Tax: $%.2f\n", tax);

System.out.printf("Tip: $%.2f\n", tip);
System.out.printf("Total: $%.2f\n", total);}
```